ФИО: Белгородский Валерий Савульянистерство науки и высшего образования Российской Федерации Должность: Ректор Федеральное государственное бюджетное образовательное учреждение высшего образования анжальный регранционаласы.<br>8df276ee93e17c18e7bee9e7cad2d0e09a08g4pgcкий государственный университет им. А.Н. Косыгина (Технологии. Дизайн. Искусство)» Документ подписан простой электронной подписью Информация о владельце: Дата подписания: 25.06.2024 14:29:34 Уникальный программный ключ:

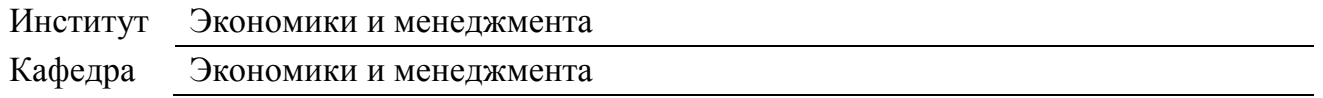

## **РАБОЧАЯ ПРОГРАММА УЧЕБНОЙ ДИСЦИПЛИНЫ**

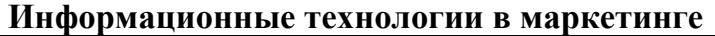

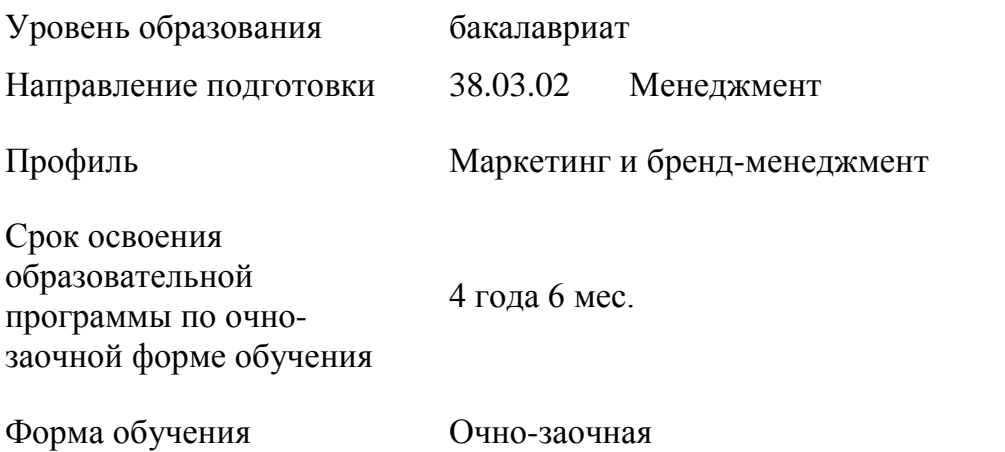

Рабочая программа учебной дисциплины «Информационные технологии в маркетинге» основной профессиональной образовательной программы высшего образования, рассмотрена и одобрена на заседании кафедры, протокол № 8 от 18.04.2024 г.

Разработчик(и) рабочей программы учебной дисциплины/учебного модуля:

Доцент А.А. Никольский

Заведующий кафедрой: С.Г. Радько

### **1. ОБЩИЕ СВЕДЕНИЯ**

Учебная дисциплина «Информационные технологии в маркетинге» изучается в седьмом семестре.

Курсовая работа/Курсовой проект – не предусмотрен(а)

1.1. Форма промежуточной аттестации:

зачет

1.2. Место учебной дисциплины в структуре ОПОП

Учебная дисциплина «Информационные технологии в маркетинге» относится к части, формируемой участниками образовательных отношений.

Основой для освоения дисциплины являются результаты обучения по предшествующим дисциплинам и практикам:

Маркетинг;

 Информационные и коммуникационные технологии в профессиональной деятельности.

Результаты обучения по учебной дисциплине, используются при изучении следующих дисциплин и прохождения практик:

- Проектно-ориентированное управление;
- Маркетинговый анализ и прогнозирование;
- Создание и продвижение бренда стартапа;
- Управление потребительским поведением.

Результаты освоения учебной дисциплины в дальнейшем будут использованы при прохождении учебной/производственной практики и (или) выполнении выпускной квалификационной работы.

### **2. ЦЕЛИ И ПЛАНИРУЕМЫЕ РЕЗУЛЬТАТЫ ОБУЧЕНИЯ ПО ДИСЦИПЛИНЕ (МОДУЛЮ)**

Целью изучения дисциплины «Информационные технологии в маркетинге» является:

 формирование у студентов знаний, навыков и компетенций, необходимых для организации эффективного продвижения брендов, организаций и продуктов в сети Интернет с использованием инструментов цифрового маркетинга;

 формирование навыков научно-теоретического подхода к решению задач профессиональной направленности и практического их использования в дальнейшей профессиональной деятельности;

 формирование у обучающихся компетенции(-й), установленной(-ых) образовательной программой в соответствии с ФГОС ВО по данной дисциплине/модулю.

Результатом обучения по учебной дисциплине является овладение обучающимися знаниями, умениями, навыками и опытом деятельности, характеризующими процесс формирования компетенции(й) и обеспечивающими достижение планируемых результатов освоения учебной дисциплины.

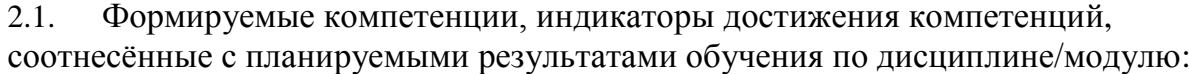

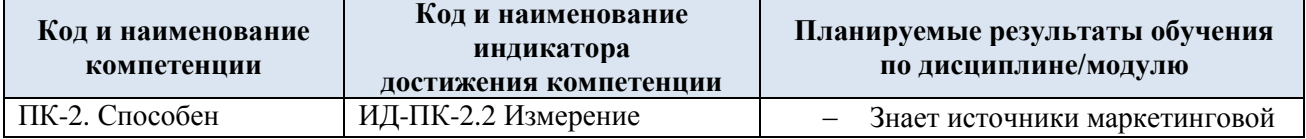

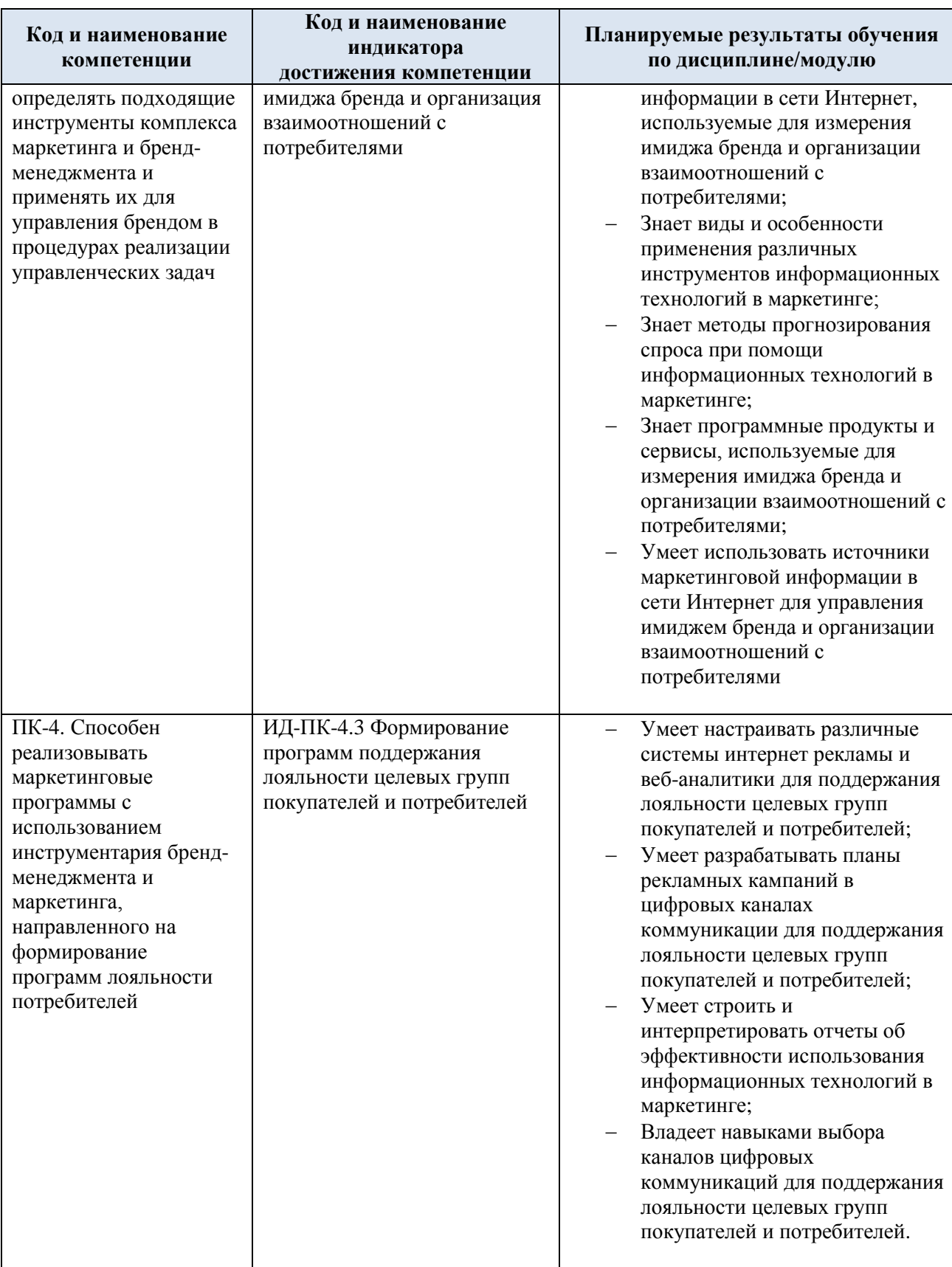

# **3. СТРУКТУРА И СОДЕРЖАНИЕ УЧЕБНОЙ ДИСЦИПЛИНЫ/МОДУЛЯ**

Общая трудоёмкость учебной дисциплины/модуля по учебному плану составляет:

![](_page_3_Picture_158.jpeg)

3.1. Структура учебной дисциплины/модуля для обучающихся по видам занятий (очная форма обучения)

3.2. Структура учебной дисциплины/модуля для обучающихся по видам занятий (очно-заочная форма обучения)

![](_page_3_Picture_159.jpeg)

3.3. Структура учебной дисциплины/модуля для обучающихся по видам занятий (заочная форма обучения)

3.4. Структура учебной дисциплины/модуля для обучающихся по разделам и темам дисциплины: (очная форма обучения)

![](_page_4_Picture_320.jpeg)

![](_page_5_Picture_155.jpeg)

| $N$ 2 пп  | Наименование раздела и<br>темы дисциплины | Содержание раздела (темы)                                                                                  |
|-----------|-------------------------------------------|----------------------------------------------------------------------------------------------------|
| Раздел I  |                                           | Информационные технологии в маркетинге: стратегии, инструменты и тренды                                    |
| Тема 1.1  | Маркетинг и интернет-                     | Традиционный маркетинг. Модель «маркетинг-микс».                                                           |
|           | маркетинг                                 | Интернет-маркетинг. Модель 7С. Продвижение в                                                               |
|           |                                           | интернете. Методы и инструментарий интернет-                                                               |
|           |                                           | маркетинга товаров и услуг. Омниканальный маркетинг.                                                       |
| Тема 1.2  | Маркетинг-анализ и                        | Анализ продукта и целевой аудитории. Портреты                                                              |
|           | разработка маркетинговой                  | клиентов. Сегментация аудитории в интернете. Анализ                                                        |
|           | стратегии в интернете                     | конкурентов в интернете. УТП, портрет аудитории,<br>пользовательский опыт. Конверсия рекламной кампании.   |
|           |                                           | Динамическая подмена контента.                                                                             |
| Тема 1.3  | Веб-аналитика                             | Что такое веб-аналитика. Известные системы веб-                                                            |
|           |                                           | аналитики. Отслеживание лидов с сайта. Сквозная                                                            |
|           |                                           | аналитика. Сбор статистики онлайн и офлайн. Оценка                                                         |
|           |                                           | эффективности продвижения. Изучение рекламных                                                              |
|           |                                           | каналов. Проведение экспериментов с использованием                                                         |
|           |                                           | систем веб-аналитики. А/В тестирование.                                                                    |
| Тема 1.4  | Юзабилити                                 | Юзабилити и UV/UX дизайн сайтов и мобильных                                                                |
|           |                                           | приложений. Чек-лист юзабилити. Онлайн-мерчандайзинг.                                                      |
|           |                                           | Аудит онлайн-мерчандайзинга. Отзывы и рейтинги.                                                            |
|           |                                           | Каталоги товаров. Фильтрация. Оформление карточки                                                          |
|           |                                           | товаров. Влияние онлайн мерчендайзинга на конверсию.                                                       |
|           |                                           | Способы увеличения продаж. Фотографии в карточках<br>товаров. Похожие и сопутствующие товары. Оценка       |
|           |                                           | юзабилити с помощью систем веб-аналитики.                                                                  |
| Раздел II |                                           | Каналы продвижения брендов, организаций, товаров и услуг в сети Интернет                                   |
| Тема 2.1  | Поисковое продвижение                     | Принципы работы поисковых систем. Поисковый трафик                                                         |
|           |                                           | на сайт. Классические модели поиска. Алгоритм                                                              |
|           |                                           | ранжирования Яндекса. Методы изучения алгоритмов                                                           |
|           |                                           | работы поисковой системы. Язык поисковых запросов.                                                         |
|           |                                           | Корректная индексация сайта. Продвижение сайта.                                                            |
|           |                                           | Анализ содержания сайта (контент-анализ).                                                                  |
|           |                                           | Семантическое ядро и SEO- оптимизация сайтов.                                                              |
|           |                                           | Органический поиск. Запрещенные методы поискового                                                          |
|           |                                           | продвижения. Аналитика поискового продвижения.                                                             |
| Тема 2.2  | Контекстная реклама                       | Понятие контекстной рекламы. Ценообразование и                                                             |
|           |                                           | основные принципы контекстной рекламы, аукционный<br>механизм ставок, параметры формирования стоимости     |
|           |                                           | рекламной кампании. Обзор систем контекстной рекламы                                                       |
|           |                                           | Яндекс Директ, Google AdWords и их функциональные                                                          |
|           |                                           | возможности. Модели оплаты контекстной рекламы.                                                            |
|           |                                           | Инструментарий для эффективной работы с рекламными                                                         |
|           |                                           | кампаниями систем контекстной рекламы. Этапы работы с                                                      |
|           |                                           | контекстными рекламными кампаниями, постановка                                                             |
|           |                                           | целей, подбор семантического ядра, правила модерации.                                                      |
|           |                                           | Планирование бюджета рекламной компании в Яндекс                                                           |
|           |                                           | Директ. Измерение и повышение эффективности                                                                |
|           |                                           | рекламных контекстных кампаний. Средства                                                                   |
|           |                                           | автоматизации ведения рекламных компаний.                                                                  |
|           |                                           | Таргетированная реклама и ее преимущества.                                                                 |
|           |                                           | Стратегии достижения целей таргетированной рекламы.<br>SEO как инструмент маркетинга. Структура алгоритмов |
|           |                                           | ранжирования. Анализ моделей монетизации и постановка                                                      |

3.5. Краткое содержание учебной дисциплины

![](_page_7_Picture_207.jpeg)

## 3.6. Организация самостоятельной работы обучающихся

Самостоятельная работа студента – обязательная часть образовательного процесса, направленная на развитие готовности к профессиональному и личностному самообразованию, на проектирование дальнейшего образовательного маршрута и профессиональной карьеры.

Самостоятельная работа обучающихся по дисциплине организована как совокупность аудиторных и внеаудиторных занятий и работ, обеспечивающих успешное освоение дисциплины.

Аудиторная самостоятельная работа обучающихся по дисциплине выполняется на учебных занятиях под руководством преподавателя и по его заданию*.* Аудиторная самостоятельная работа обучающихся входит в общий объем времени, отведенного учебным планом на аудиторную работу, и регламентируется расписанием учебных занятий.

Внеаудиторная самостоятельная работа обучающихся – планируемая учебная, научноисследовательская, практическая работа обучающихся, выполняемая во внеаудиторное время по заданию и при методическом руководстве преподавателя, но без его непосредственного участия, расписанием учебных занятий не регламентируется.

Внеаудиторная самостоятельная работа обучающихся включает в себя:

подготовку к лекциям и практическим занятиям;

 изучение тем, не выносимых на лекции и практические занятия самостоятельно;

 изучение теоретического и практического материала по рекомендованным источникам;

подготовка к выполнению ситуационных задач (кейс-заданий);

- подготовка к сдаче тестов;
- подготовка эссе и презентаций;
- выполнение индивидуальных творческих заданий;
- подготовка к промежуточной аттестации в течение семестра.

Самостоятельная работа обучающихся с участием преподавателя в форме иной контактной работы предусматривает групповую и (или) индивидуальную работу с обучающимися и включает в себя:

 проведение индивидуальных и групповых консультаций по отдельным темам/разделам дисциплины;

проведение консультаций перед зачетом по необходимости.

Перечень разделов/тем, полностью или частично отнесенных на самостоятельное изучение с последующим контролем:

![](_page_8_Picture_293.jpeg)

![](_page_9_Picture_281.jpeg)

![](_page_10_Picture_75.jpeg)

3.7. Применение электронного обучения, дистанционных образовательных технологий

Реализация программы учебной дисциплины с применением электронного обучения и дистанционных образовательных технологий регламентируется действующими локальными актами университета.

В электронную образовательную среду перенесены отдельные виды учебной деятельности:

![](_page_10_Picture_76.jpeg)

### **4. РЕЗУЛЬТАТЫ ОБУЧЕНИЯ ПО ДИСЦИПЛИНЕ, КРИТЕРИИ ОЦЕНКИ УРОВНЯ СФОРМИРОВАННОСТИ КОМПЕТЕНЦИЙ, СИСТЕМА И ШКАЛА ОЦЕНИВАНИЯ**

![](_page_11_Picture_206.jpeg)

![](_page_11_Picture_207.jpeg)

![](_page_12_Picture_141.jpeg)

## **5. ОЦЕНОЧНЫЕ СРЕДСТВА ДЛЯ ТЕКУЩЕГО КОНТРОЛЯ УСПЕВАЕМОСТИ И ПРОМЕЖУТОЧНОЙ АТТЕСТАЦИИ, ВКЛЮЧАЯ САМОСТОЯТЕЛЬНУЮ РАБОТУ ОБУЧАЮЩИХСЯ**

При проведении контроля самостоятельной работы обучающихся, текущего контроля и промежуточной аттестации по *учебной дисциплине* «Информационные технологии в маркетинге» проверяется уровень сформированности у обучающихся компетенций и запланированных результатов обучения по дисциплине*,* указанных в разделе 2 настоящей программы.

### 5.1. Формы текущего контроля успеваемости, примеры типовых заданий:

![](_page_12_Picture_142.jpeg)

![](_page_13_Picture_157.jpeg)

![](_page_14_Picture_146.jpeg)

![](_page_15_Picture_142.jpeg)

![](_page_16_Picture_167.jpeg)

![](_page_17_Picture_158.jpeg)

![](_page_18_Picture_142.jpeg)

![](_page_19_Picture_146.jpeg)

![](_page_20_Picture_149.jpeg)

![](_page_21_Picture_154.jpeg)

![](_page_22_Picture_155.jpeg)

![](_page_23_Picture_155.jpeg)

![](_page_24_Picture_151.jpeg)

![](_page_25_Picture_143.jpeg)

![](_page_26_Picture_141.jpeg)

![](_page_27_Picture_163.jpeg)

![](_page_28_Picture_158.jpeg)

![](_page_29_Picture_148.jpeg)

![](_page_30_Picture_196.jpeg)

### 5.2. Критерии, шкалы оценивания текущего контроля успеваемости:

![](_page_30_Picture_197.jpeg)

![](_page_31_Picture_217.jpeg)

**Наименование оценочного средства (контрольнооценочного мероприятия) Критерии оценивания Шкалы оценивания 100-балльная система Пятибалльная система** «5» - 85% - 100% Индивидуальное творческое задание Обучающийся демонстрирует грамотное решение всех задач, использование правильных методов решения при незначительных вычислительных погрешностях (арифметических ошибках);  $18 - 20$  баллов 5 Продемонстрировано использование правильных методов при решении задач при наличии существенных ошибок в 1-2 из них;  $15 - 17$  баллов 4 Обучающийся использует верные методы решения, но правильные ответы в большинстве случаев (в том числе из-за арифметических ошибок) отсутствуют;  $8 - 14$  баллов 3 Обучающимся использованы неверные методы решения, отсутствуют верные ответы.  $0 - 7$  баллов 2 Кейс-метод Обучающийся демонстрирует грамотное решение всех задач, использование правильных методов решения при незначительных вычислительных погрешностях (арифметических ошибках);  $18 - 20$  баллов 5 Продемонстрировано использование правильных методов при решении задач при наличии существенных ошибок в 1-2 из них;  $15 - 17$  баллов  $4$ Обучающийся использует верные методы решения, но правильные ответы в большинстве случаев (в том числе из-за арифметических ошибок) отсутствуют;  $8 - 14$  баллов 3 Обучающимся использованы неверные методы решения, отсутствуют верные ответы.  $\overline{0-76a}$ ллов 2

### 5.3. Промежуточная аттестация:

![](_page_32_Picture_214.jpeg)

![](_page_33_Picture_160.jpeg)

![](_page_34_Picture_147.jpeg)

![](_page_35_Picture_149.jpeg)

![](_page_36_Picture_173.jpeg)

# 5.4. Критерии, шкалы оценивания промежуточной аттестации учебной дисциплины/модуля:

![](_page_36_Picture_174.jpeg)

5.5. Система оценивания результатов текущего контроля и промежуточной аттестации

Оценка по дисциплине выставляется обучающемуся с учётом результатов текущей и промежуточной аттестации.

![](_page_37_Picture_285.jpeg)

Полученный совокупный результат конвертируется в пятибалльную систему оценок в соответствии с таблицей:

![](_page_37_Picture_286.jpeg)

### **6. ОБРАЗОВАТЕЛЬНЫЕ ТЕХНОЛОГИИ**

Реализация программы предусматривает использование в процессе обучения следующих образовательных технологий:

- проблемная лекция;
- проведение групповых дискуссий;
- разбор конкретных ситуаций (кейсов);
- подготовка презентаций;
- написание эссе;
- поиск и обработка информации с использованием сети Интернет;
- дистанционные образовательные технологии;
- применение электронного обучения;
- использование на лекционных занятиях видеоматериалов;
- самостоятельная работа в системе компьютерного тестирования;
- обучение в сотрудничестве (командная, групповая работа);

### **7. ПРАКТИЧЕСКАЯ ПОДГОТОВКА**

Практическая подготовка в рамках учебной дисциплины реализуется при проведении практических занятий и иных аналогичных видов учебной деятельности, предусматривающих участие обучающихся в выполнении отдельных элементов работ, связанных с будущей профессиональной деятельностью.

Проводятся отдельные занятия лекционного типа, которые предусматривают передачу учебной информации обучающимся, которая необходима для последующего выполнения практической работы.

### **8. ОРГАНИЗАЦИЯ ОБРАЗОВАТЕЛЬНОГО ПРОЦЕССА ДЛЯ ЛИЦ С ОГРАНИЧЕННЫМИ ВОЗМОЖНОСТЯМИ ЗДОРОВЬЯ**

При обучении лиц с ограниченными возможностями здоровья и инвалидов используются подходы, способствующие созданию безбарьерной образовательной среды: технологии дифференциации и индивидуального обучения, применение соответствующих методик по работе с инвалидами, использование средств дистанционного общения, проведение дополнительных индивидуальных консультаций по изучаемым теоретическим вопросам и практическим занятиям, оказание помощи при подготовке к промежуточной аттестации.

При необходимости рабочая программа дисциплины может быть адаптирована для обеспечения образовательного процесса лицам с ограниченными возможностями здоровья, в том числе для дистанционного обучения.

Учебные и контрольно-измерительные материалы представляются в формах, доступных для изучения студентами с особыми образовательными потребностями с учетом нозологических групп инвалидов:

Для подготовки к ответу на практическом занятии, студентам с ограниченными возможностями здоровья среднее время увеличивается по сравнению со средним временем подготовки обычного студента.

Для студентов с инвалидностью или с ограниченными возможностями здоровья форма проведения текущей и промежуточной аттестации устанавливается с учетом индивидуальных психофизических особенностей (устно, письменно на бумаге, письменно на компьютере, в форме тестирования и т.п.).

Промежуточная аттестация по дисциплине может проводиться в несколько этапов в форме рубежного контроля по завершению изучения отдельных тем дисциплины. При

необходимости студенту предоставляется дополнительное время для подготовки ответа на зачете или зачете.

Для осуществления процедур текущего контроля успеваемости и промежуточной аттестации обучающихся создаются, при необходимости, фонды оценочных средств, адаптированные для лиц с ограниченными возможностями здоровья и позволяющие оценить достижение ими запланированных в основной образовательной программе результатов обучения и уровень сформированности всех компетенций, заявленных в образовательной программе.

### **9. МАТЕРИАЛЬНО-ТЕХНИЧЕСКОЕ ОБЕСПЕЧЕНИЕ ДИСЦИПЛИНЫ**

Материально-техническое обеспечение дисциплины при обучении с использованием традиционных технологий обучения.

![](_page_39_Picture_263.jpeg)

Материально-техническое обеспечение учебной дисциплины при обучении с использованием электронного обучения и дистанционных образовательных технологий.

![](_page_39_Picture_264.jpeg)

![](_page_40_Picture_22.jpeg)

Технологическое обеспечение реализации программы/модуля осуществляется с использованием элементов электронной информационно-образовательной среды университета.

## **10. УЧЕБНО-МЕТОДИЧЕСКОЕ И ИНФОРМАЦИОННОЕ ОБЕСПЕЧЕНИЕ УЧЕБНОЙ ДИСЦИПЛИНЫ/УЧЕБНОГО МОДУЛЯ**

![](_page_41_Picture_178.jpeg)

# **11. ИНФОРМАЦИОННОЕ ОБЕСПЕЧЕНИЕ УЧЕБНОГО ПРОЦЕССА**

11.1. Ресурсы электронной библиотеки, информационно-справочные системы и профессиональные базы данных:

![](_page_42_Picture_92.jpeg)

## 11.2. Перечень программного обеспечения

![](_page_42_Picture_93.jpeg)

## **ЛИСТ УЧЕТА ОБНОВЛЕНИЙ РАБОЧЕЙ ПРОГРАММЫ УЧЕБНОЙ ДИСЦИПЛИНЫ/МОДУЛЯ**

В рабочую программу учебной дисциплины/модуля внесены изменения/обновления и утверждены на заседании кафедры:

![](_page_43_Picture_44.jpeg)